..................................................... *Pieczęć Wykonawcy*

## **FORMULARZ KALKULACJI CENOWEJ**

## Modernizacja sieci MAN na terenie miasta Szczecina

 **[proszę wypełnić kolumny 2,4,5]**

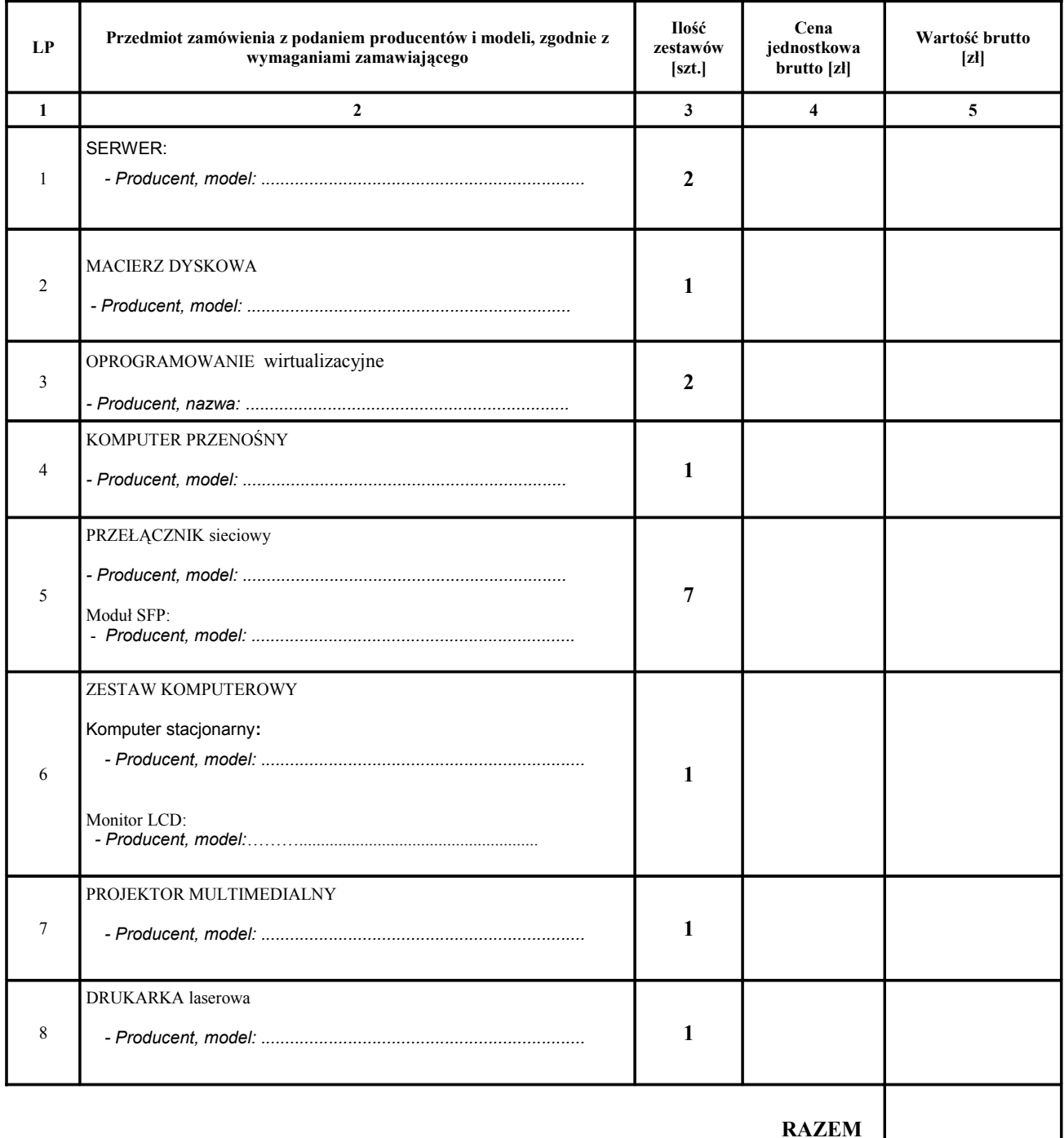

 *Miejscowość, data Podpisy i pieczęcie osób uprawnionych*

................................................................... ................................................................